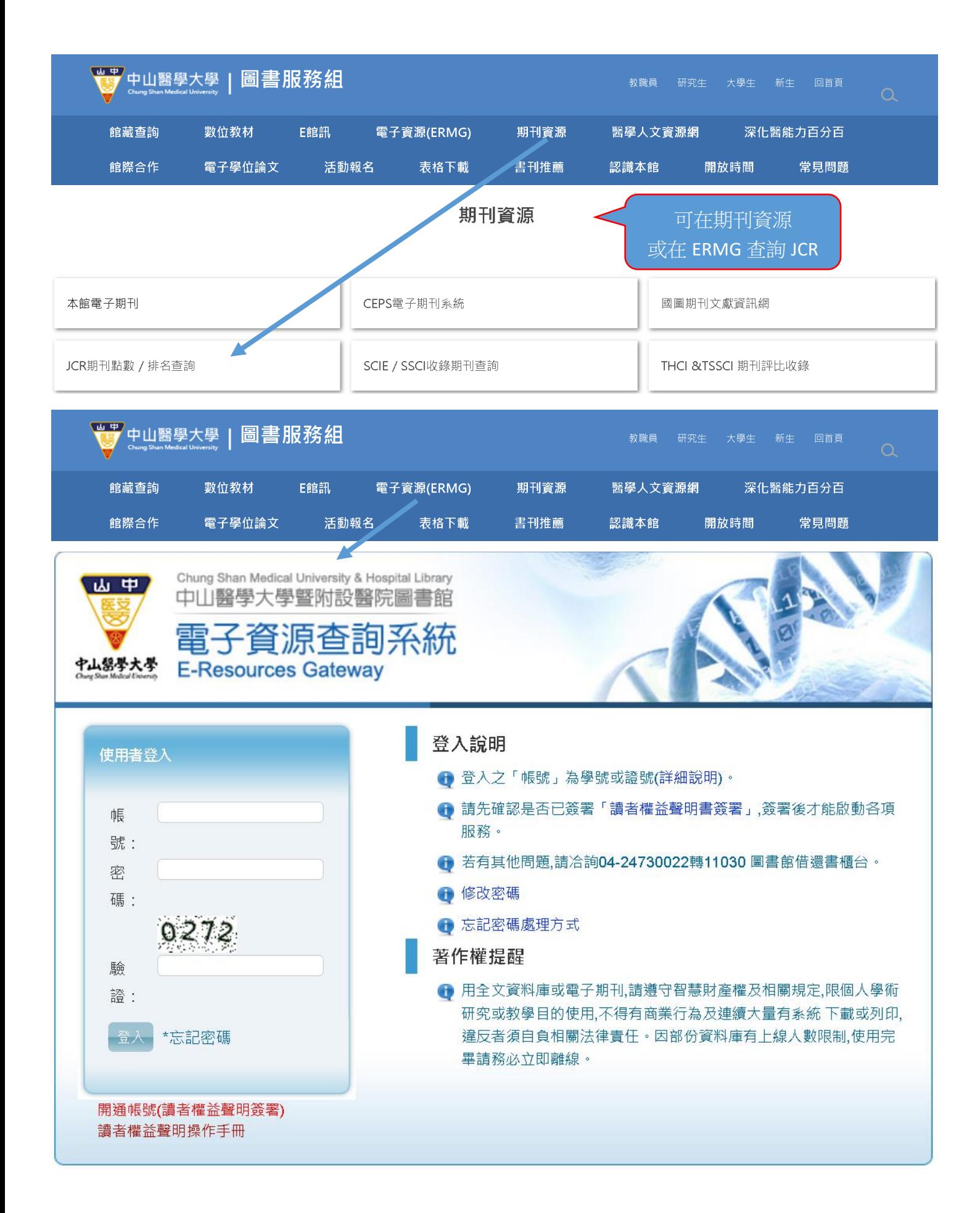

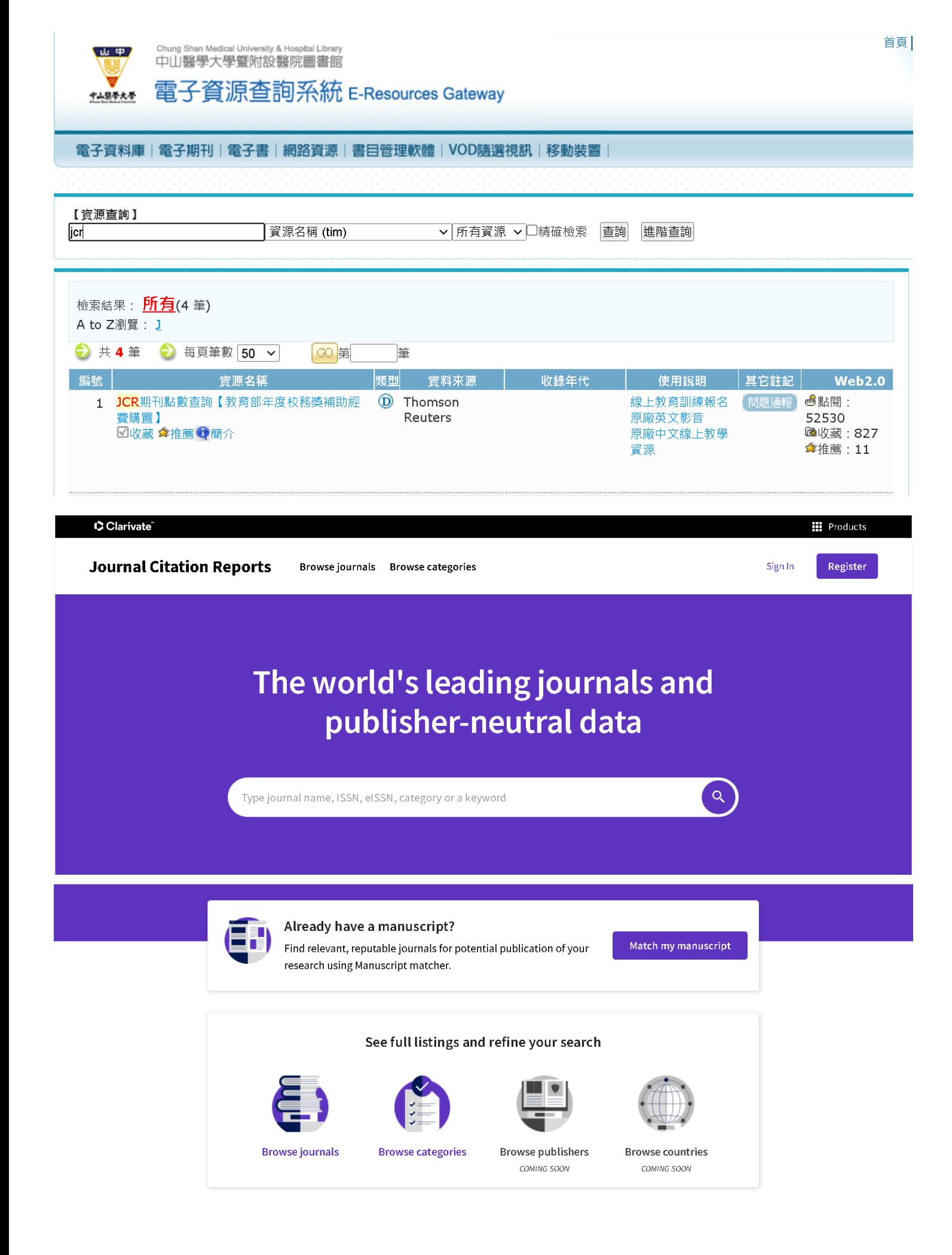

# The world's leading journals and publisher-neutral data

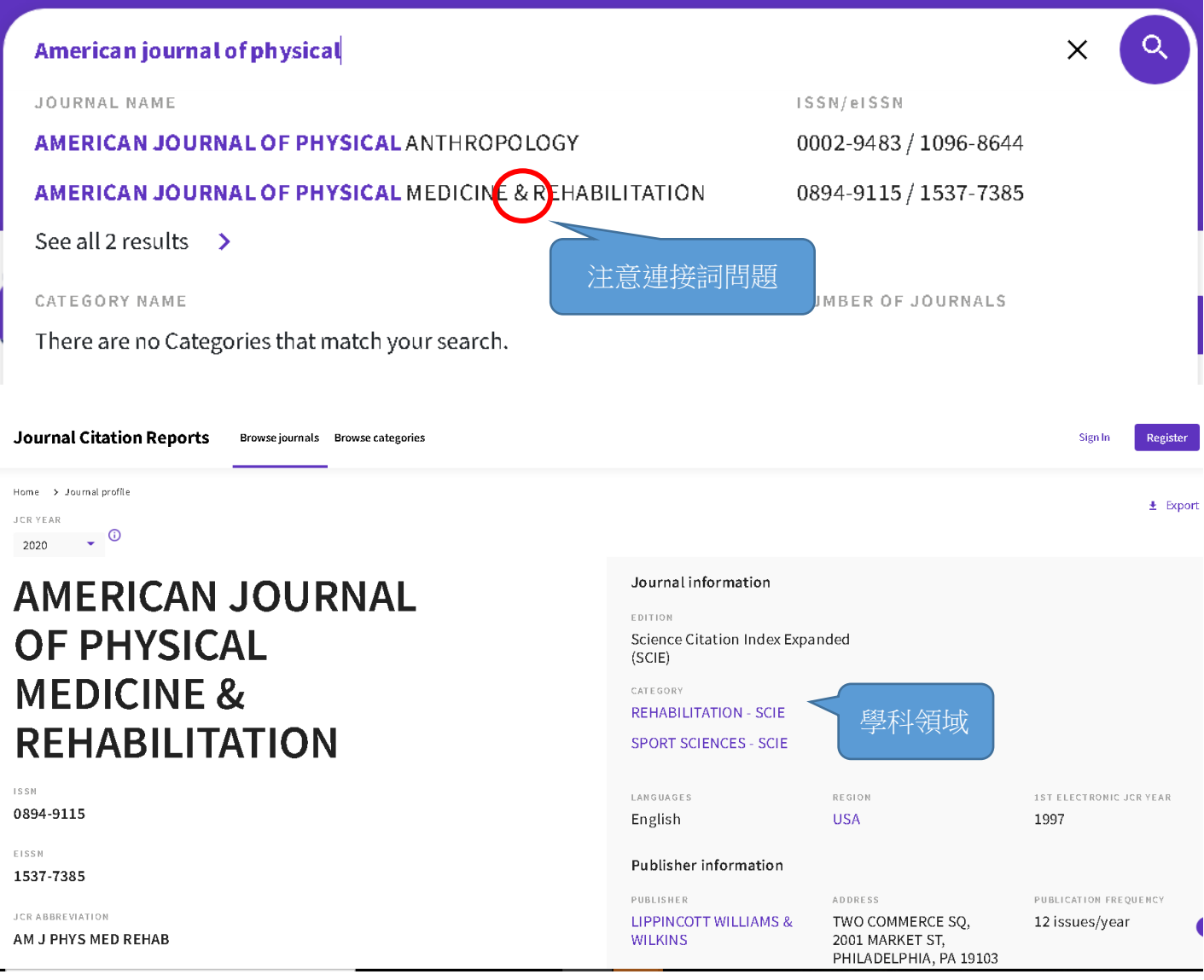

 $\times$ 

 $\alpha$ 

## Journal Impact Factor®

The Journal Impact Factor (JIF) is a journal-level metric calculated from data indexed in the Web of Science Core Collection. It should be used with careful attention to the many factors that influence citation rates, such as the volume of publication and citations characteristics of the subject area and type of journal. The Journal Impact Factor can complement expert opinion and informed peer review. In the case of academic evaluation for tenure, it is inappropriate to use a journal-level metric as a proxy measure for individual researchers, institutions, or articles. Learn more

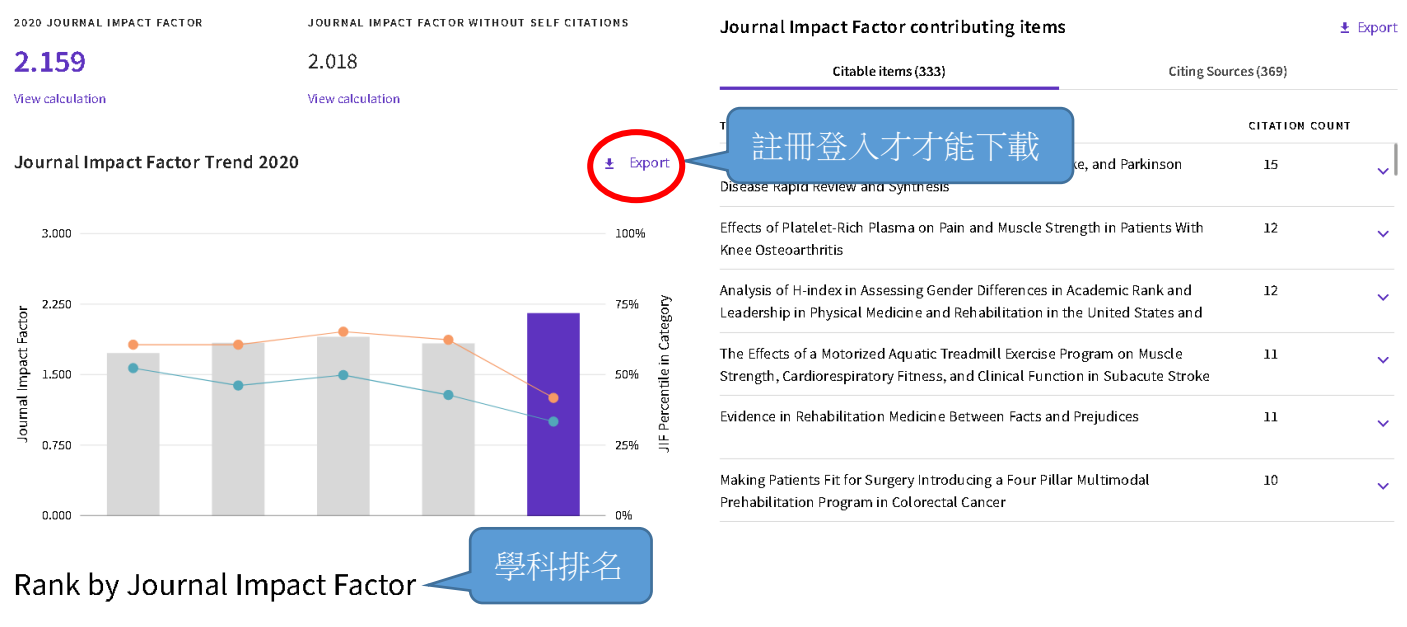

Journals within a category are sorted in descending order by Journal Impact Factor (JIF) resulting in the Category Ranking below. A separate rank is shown for each category in which the journal is listed in JCR. Data for the most recent year is presented at the top of the list, with other years shown in reverse chronological order. Learn more

EDITION

CATEGORY

40/68

**JCR YEAR** 

2020

2019

2018

2017

 $2016\,$ 

**REHABILITATION** 

Science Citation Index Expanded (SCIE)

**JIF RANK** 

 $40/68$ 

26/68

 $23/65$ 

 $26/65$ 

 $26/65$ 

JIF QUARTILE

 $Q3$ 

 $Q2$ 

 $Q2$ 

 $\mathsf{Q}2$ 

 $\mathsf{Q2}$ 

**JIF PERCENTILE** 

41.91

62.50

65.38

60.77

60.77

EDITION Science Citation Index Expanded (SCIE) **CATEGORY** 

## SPORT SCIENCES

#### 59/88

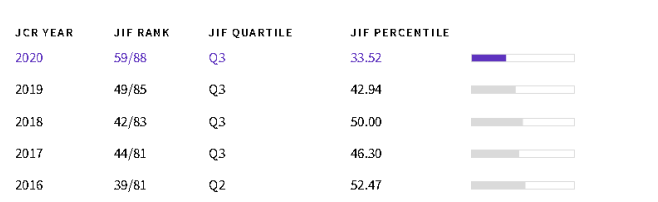

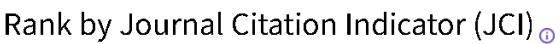

**Browse categorie** 

Journals within a category are sorted in descending order by Journal Citation Indicator (JCI) resulting in the Category Ranking below. A separate rank is shown for each category in which the journal is listed in JCR. Data for the most recent year is presented at the top of the list, with other years shown in reverse chronological order. Learn more

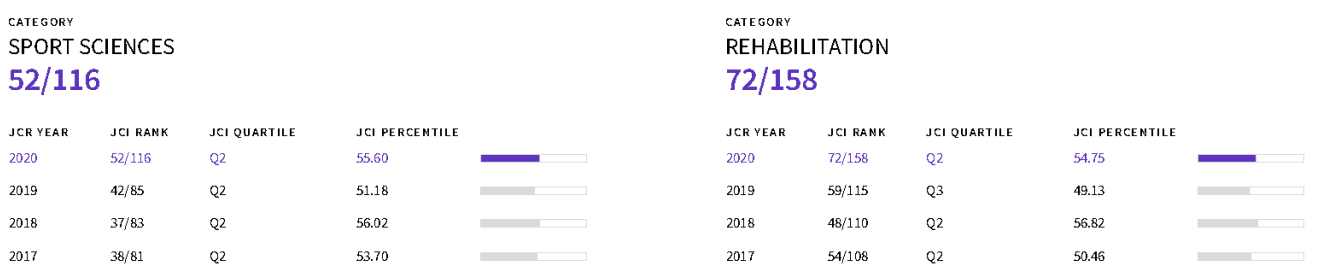

## CClarivate

**Journal Citation Reports** 

vse journal:

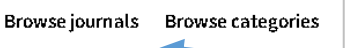

See full listings and refine your search **LO** 

**Browse publishers** 

COMING SOON

需要學科清單請點頁首 Browse journals 或首頁的 Browse journals

COMING SOON

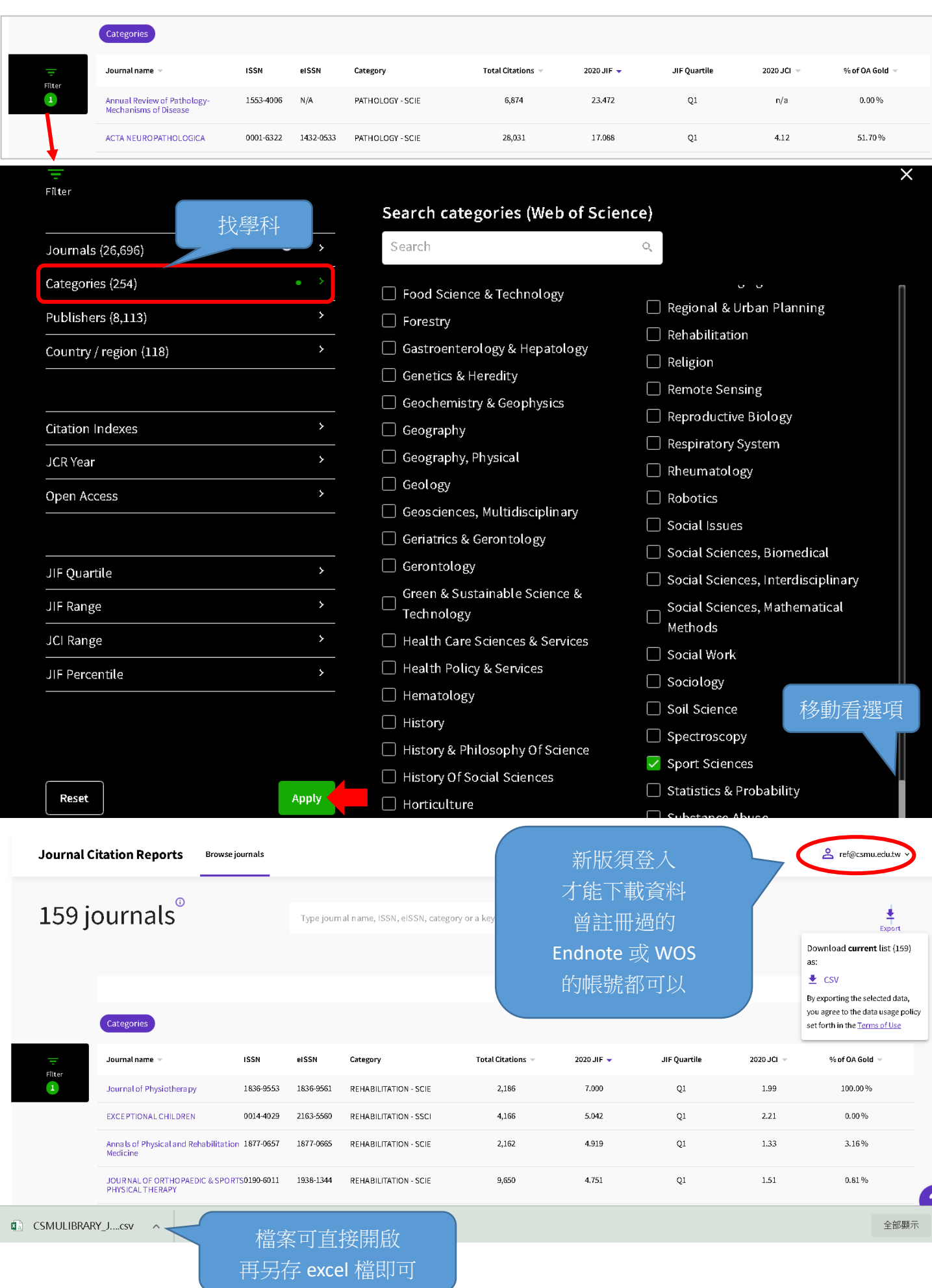

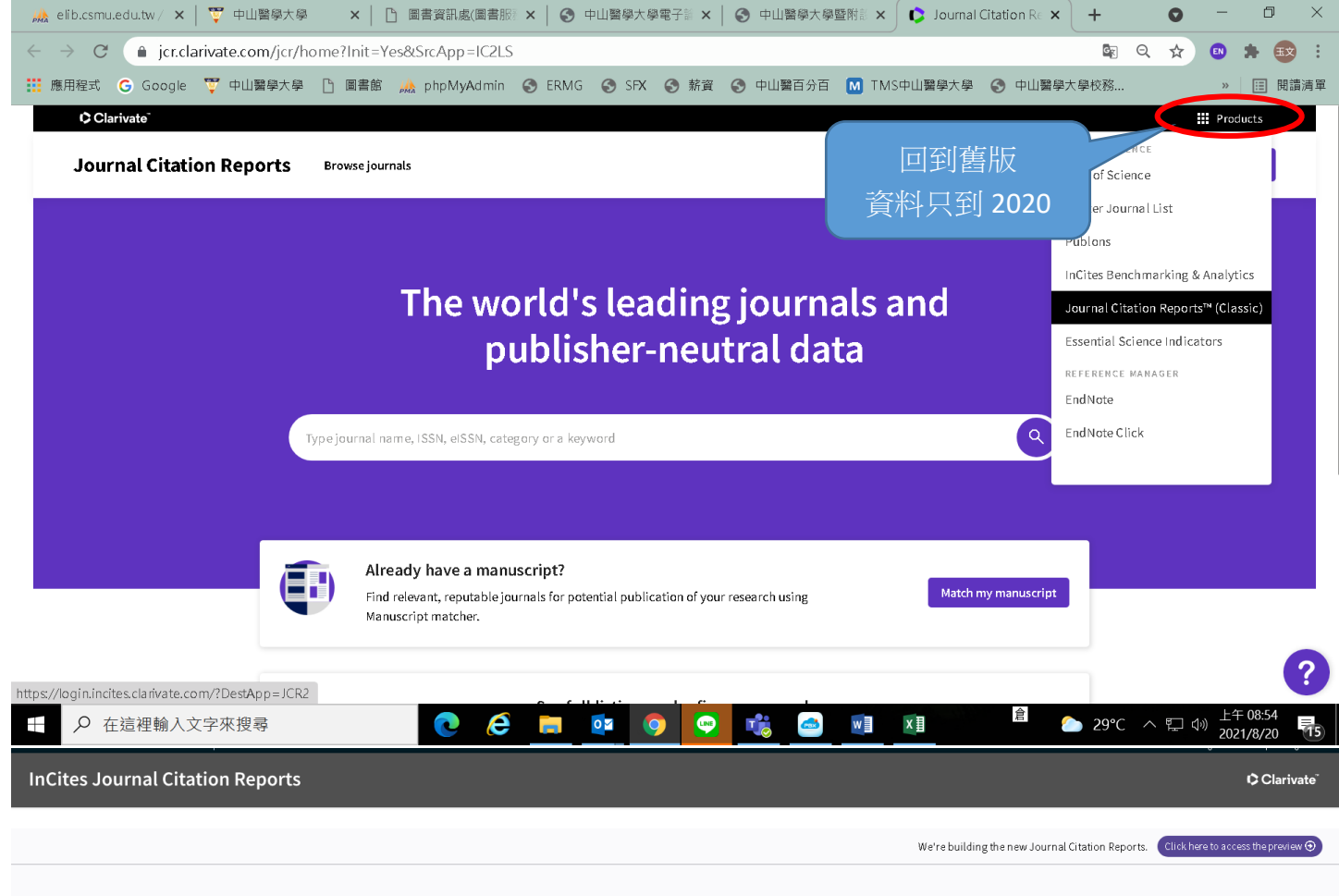

#### Welcome to Journal Citation Reports

Search a journal title or select an option to get started

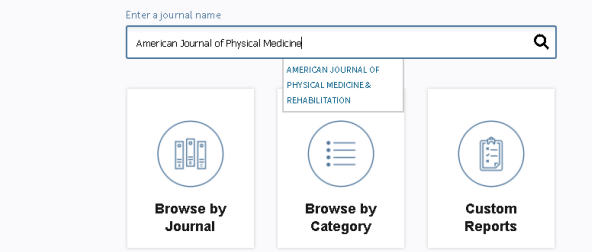

Home > Journal Profile

# AMERICAN JOURNAL OF PHYSICAL MEDICINE & REHABILITATION

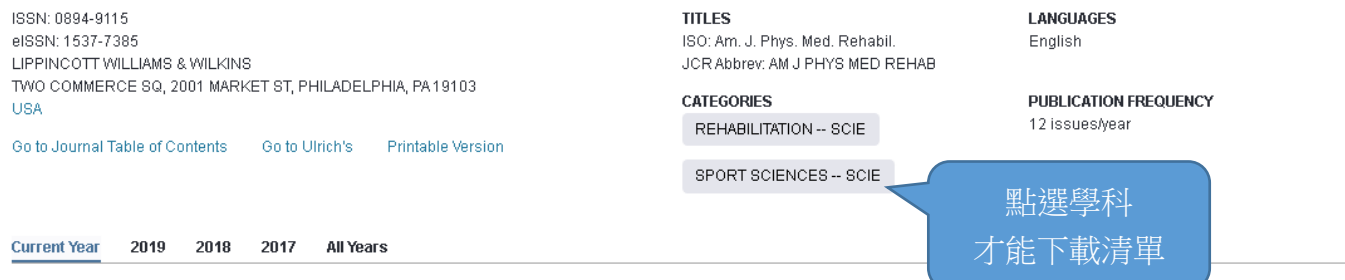

The data in the two graphs below and in the Journal Impact Factor calculation panels represent citation activity in 2020 to terms published in the journal in the prior two years. They detail the components of the Journal Impact Factor. Use the "All Years" tab to access key metrics and additional data for the current year and all prior years for this journal.

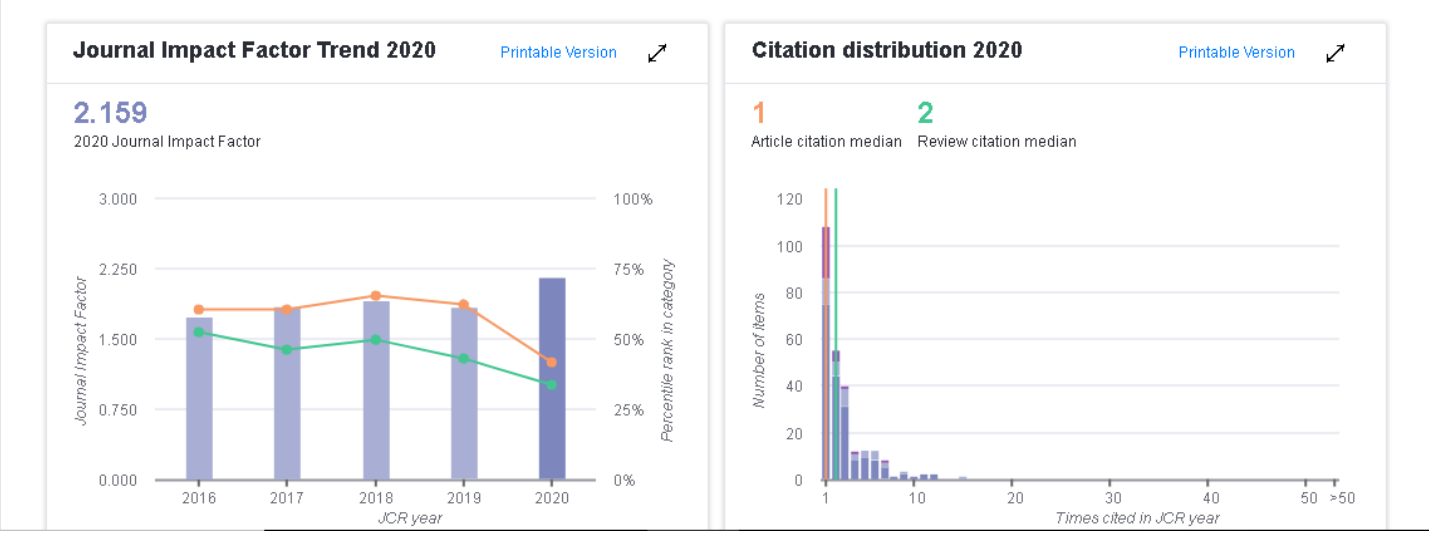

Source data **Box plot** Rank **Cited Journal Data Citing Journal Data Journal Relationships** 

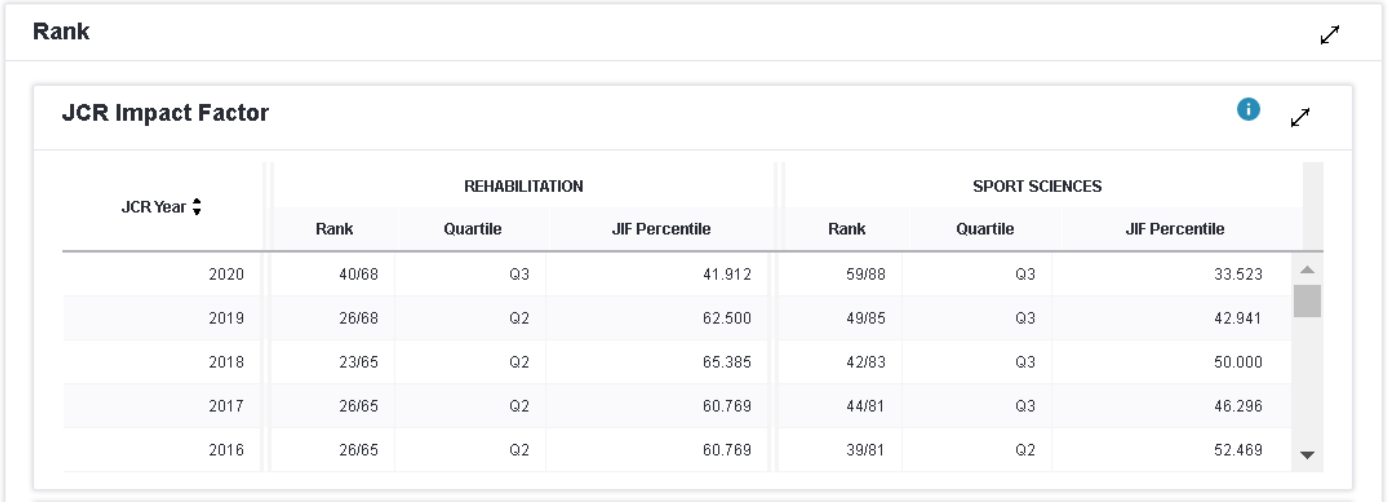

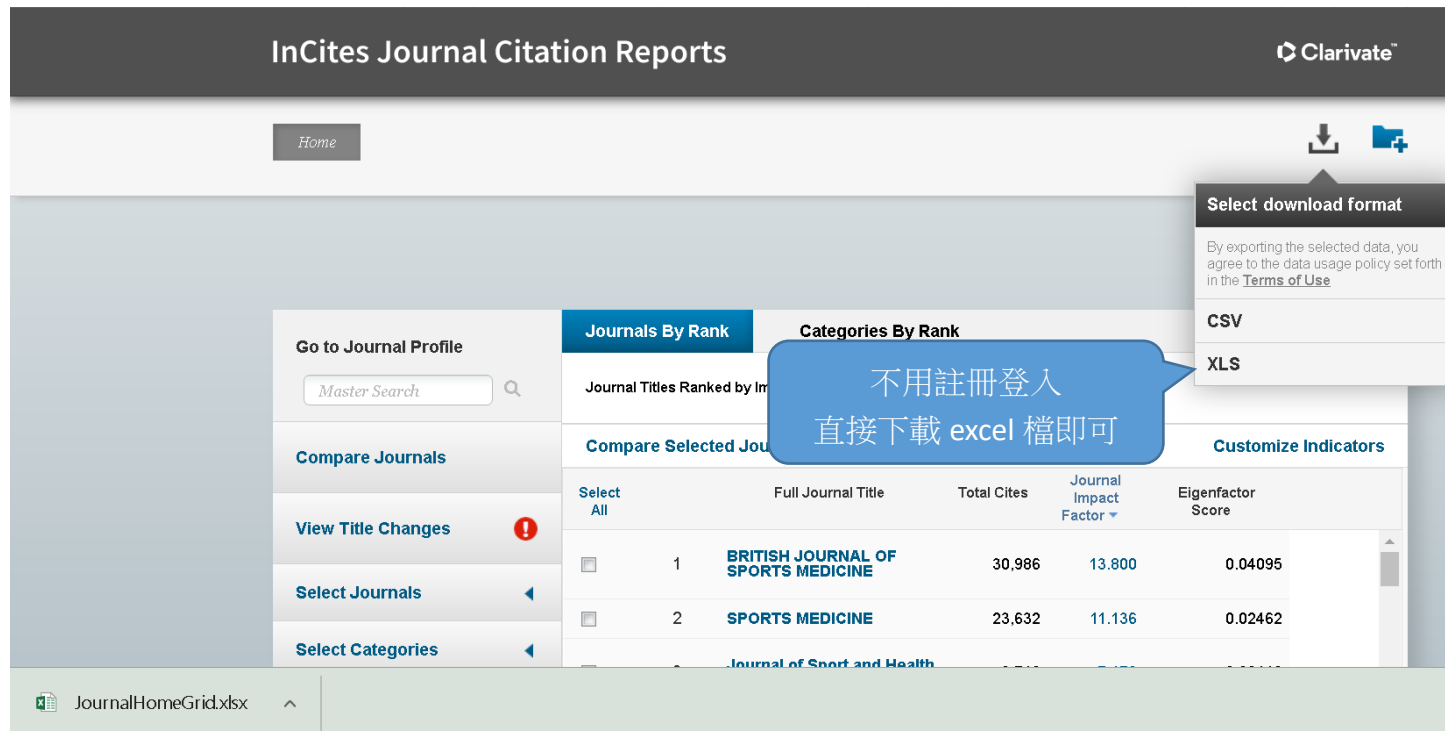